# **Antennen Messtechnik VI**

**Anwendung des VNA zur Bestimmung der Verluste in einer KW - Antennenanlage**

**DL3LH**

**Dr. Schau**

# **Vorwort:**

Seit Inkrafttreten der Verordnung über das Nachweisverfahren zur Begrenzung elektromagnetischer Felder - kurz BEMFV - ist jeder Senderbetreiber einer ortsfesten Anlage mit 10 W EIRP oder mehr verpflichtet, eine Standortbescheinigung bei der Bundesnetzagentur zu beantragen. Eine Ausnahme sieht die BEMFV für die Antennenanlagen der Amateurfunkstellen vor, für die der Gesetzgeber die Möglichkeit geschaffen hat, alternativ zur kostenpflichtigen Standortbescheinigung, eine Anzeige nach § 9 BEMFV einzureichen. Hiermit wird nur den Funkamateuren eine Sonderstellung bei den Funkdiensten eingeräumt. Kein anderer Funkdienst in der BRD darf seine Erklärung

# **1. Grundlagen:**

Die der Antennenzuleitung zugeführte Wirk leistung P1h wird auf dem Weg zur Antenne um den Faktor a > 1 gedämpft. Wie erhalten die Leistung P2h. Bei Fehlanpassung am antennenseitigen Ende wird ein Teil dieser Leistung zum Leitungsanfang reflektiert. Die rücklaufende Leistung ist  $P_{2r} = P_{2h} * |r_2|^2$ , die wieder auf dem Weg zurück zum Leitungsanfang mit dem Faktor a gedämpft wird. Am Eingang der Zuleitung ist die Leitung meist mit Impedanz der Anpassschaltung oder einem Balun abgeschlossen. Da hier zwar Leistungsanpassung nicht aber Leitungsanpassung herrscht, wird ein Teil der Leistung P<sub>1r</sub> wieder zum Leitungsende reflektiert. Diese Leistung ist  $P_{1r}$  \* |  $r_1$  | <sup>2</sup> wird wieder zum Leitungsende hin mit dem Faktor a gedämpft wird usw. Am Leitungsende und am Leitungsanfang ergeben sich nach unendlichen Durchläufen – im eingeschwungenen Zustand – jeweils resultierende Leistungen **∑** Pzu bzw. **∑**  Pab.

Das Ergebnis dieser etwas längeren Rechnung ergibt als Grenzwert das Verhältnis aller hinlaufenden zu allen an die Antenne gelieferten Wirkleistungen

$$
T_{L} = [ (a^{2} - | \underline{r}_{2} |^{2}) / a (1 - | \underline{r}_{2} |^{2}) ] \qquad (Gl.1.1)
$$

und da der Verlust meist in dB angegeben wird gilt

$$
T_{L} = 10 \log \left[ \left. \left( a^{2} - \left| \underline{r}_{2} \right|^{2} \right) / a \left( 1 - \left| \underline{r}_{2} \right|^{2} \right) \right]
$$

der Total-Loss in dB (Gl.1.2)

selbst erstellen. Dabei gilt: Die Anzeige nach BEMFV (in Verf. 306/97 noch Selbsterklärung genannt) muss vor Aufnahme der Sendetätigkeit bei der zuständigen BNetzA-Außenstelle abgegeben werden. Um die Sicherheitsabstände richtig zu ermitteln muss dazu die von der Antenne tatsächlich abgestrahlte Leistung<br>bekannt sein, ein allgemein schwieriges sein, ein allgemein schwieriges Unterfangen.

Allerdings kann mit den oftmals in der Hand des Amateurs vorhandenen VNA – Vektorielle Netzwerk Analyzer - mit zwei einfachen Messungen und ein wenig Rechnung, die tatsächlich von der Antenne abgestrahlte Leistung ermittelt werden.

$$
mit a = 10^{ (ML/10)}
$$
 (Gl.1.3)

als "Matched-line-loss-ratio" in dBm und

$$
|\underline{\mathbf{r}}_2| = (VSWR_2 - 1) / (VSWR_2 + 1) \qquad (G1.1.4)
$$

als Betrag des Reflexionsfaktors am Ende der Leitung, der aus dem Zusammenhang

$$
\underline{\mathbf{r}}_2 = (\underline{Z}_A - \underline{Z}_0) / (\underline{Z}_A + \underline{Z}_0) \tag{Gl.1.5}
$$

berechnet werden kann.

Das VSWR<sub>2</sub> ist das Stehwellenverhältnis am Fußpunkt der Antenne, also am Ende der Leitung. Zo der komplexe Wellenwiderstand der Antennenzuleitung und  $Z_A = R_A \pm j X_A$  die komplexe, frequenzabhängige Impedanz der Antenne.

Wird in (Gl.1.1) der Reflexionsfaktor  $r_2 = 0$ (Anpassung) wird  $T_L = a$ . Das ist der Verlust bei totaler Anpassung, der im englischsprachigen Raum mit "Matched-Line-Loss-Ratio" bezeichnet wird. Dabei ist a die Dämpfung der Leitung bei vollständiger Anpassung am Leitungsende oder anders ausgedrückt – keine stehenden Wellen auf der Leitung.

Ist der "Matched - Line – Loss" gegeben, so errechnet sich der lineare Faktor a nach (Gl.1.3)<br>zu a = 10  $^{ML/10}$ . Der so definierte zu  $a = 10^{ML/10}$ . Der so definierte Dämpfungsfaktor a ist größer oder gleich 1.

Aus dem Gesamt-Verlust  $T_L$  und dem Verlust bei Anpassung (ML) kann der zusätzliche Verlust, (Additional-Loss), verursacht durch eine Fehlanpassung durch einfache Subtraktion der dB-Werte

$$
A_L = T_L - M_L \quad (dB)
$$
\n(Gl.1.6)

erhalten werden.

Bei Kurzschluss am Ende der Antennenzuleitung ist der Reflexionsfaktor  $r = 1$  und die gesamte Leistung wird zum Leitungsanfang reflektiert. Misst man den Return-Loss in diesem Betriebszustand, ergibt sich aus einer einfachen Rechnung der Leistungsbilanz

$$
M_L = \frac{1}{2} R_{LK} \text{ in dB} \qquad (G1.1.7)
$$

d.h. der "Matched-Line-Loss" ist in diesem speziellen Fall genau die Hälfte des gemessenen Return-Loss in dB.

Mit etwas mehr Kenntnis der tatsächlichen Vorgänge auf einer HF-Leitung können die Verhältnisse am Leitungsende auf die des Leitungsanfangs umgerechnet werden. Durch Umwandlung der (Gl.1.1) auf die Verhältnisse am Leitungsanfang ergibt sich der Gesamtverlust  $T_L$  zu

$$
T_L = [a (1 - |\underline{r}_1|^2)] / [(1 - (a \underline{r}_1)^2]
$$

oder auch

$$
T_L = 10 \log \left\{ \left[ a \left( 1 - |\underline{\mathbf{r}}_1|^2 \right) \right] / \left[ \left( 1 - \left( a \underline{\mathbf{r}}_1 \right)^2 \right] \right\} \quad \text{dB}
$$

$$
(G1.1.8)
$$

$$
\text{mit} \quad |\underline{\mathbf{r}}_1| = (S_1 - 1) / (S_1 + 1) \tag{G1.1.9}
$$

als Betrag des eingangsseitigen Reflexionsfaktors und des eingangsseitigen S-Messwertes  $S_1$ . In (Gl.1.7 /1.8) stehen nun - wie gewünscht - nur noch Größen des Leitungsanfanges, die praxisnah ermittelt werden können.

Der Betrag des Reflexionsfaktors am antennenseitigen Ende der Leitung sei  $\mid$   $r_2 \mid$ . Der Reflexionsfaktor am Eingang dieser Leitung ist gegeben durch die Beziehung

$$
|\underline{\mathbf{r}}_1| = |\underline{\mathbf{r}}_2| / a. \tag{Gl.1.10}
$$

Da a immer größer als 1 ist, ist der Betrag des eingangsseitigen Reflexionsfaktors  $\mid r_1 \mid$  immer kleiner als der Reflexionsfaktor direkt an der Antenne, d.h. es wird bei einer Messung am Eingang der Antennenzuleitung eine bessere Anpassung vorgetäuscht und gemessen, als

tatsächlich an der Antenne vorhanden. Bei sehr hoher Dämpfung a geht der eingangsseitige Reflexionsfaktor gegen Null, d.h. man misst immer Anpassung, egal welcher Anpassungszustand am antennenseitigen Ende der Leitung vorhanden ist. Natürlich ist dann die Dämpfung der Leitung auch unendlich.

# **2. Die Messmethode**

Nach Abschnitt 1 sind zur Bestimmung der Verluste in der Zuleitung zur Antenne zwei einfache Messungen mit dem VNA und ein wenig Rechnung erforderlich:

I. Im ersten Schritt schließt man die Antennenzuleitung am Fußpunkt der Antenne kurz und misst die Eingangsimpedanz nach Realund Imaginärteil oder den "Return Loss" in dB.

II: Im zweiten Schritt wird die Eingangsimpedanz der Zuleitung bei angeschlossener Antenne gemessen und zwar nach Real- und Imaginärteil.

Bevor man mit der Messung beginnt muss der VNA geeicht werden. Dazu schließt man den VNA am Messport mit einem geeigneten Adapter kurz. Der VNA muss dann  $R = 0$  und  $X = 0$ zeigen.

In Eichschritt 2 schließt man den Messport mit 50 Ω reell ab. Der VNA muss dann R = 50 Ω und  $X = 0$  zeigen. Je nach VNA kann diese Eichung mechanisch oder über die Software eingestellt werden.

Für Schritt I zur Bestimmung der Verluste einer Antennenzuleitung ist die Kenntnis der Eingangsimpedanz oder der "Return Loss" notwendig, der definiert ist als

$$
R_L = -20 \log |\mathbf{r}| \text{ (in dB)} \qquad (Gl.2.1)
$$

wobei | r | der Betrag des Reflexionsfaktors an der Messstelle ist.

Oben genannte Messgeräte zeigen den Return-Loss in dB für eine bestimmte Frequenz bezogen auf eine feste Systemimpedanz des Messgerätes meist 50 Ω - an.

Nur für den Kurzschlussfall ist der Return-Loss unabhängig von der Systemimpedanz des Messge rätes, unabhängig von der Wellenimpedanz der Zuleitung aber eine Funktion der Frequenz, der Leitungslänge und der Dämpfung der Antennenzuleitung.

Bei der zweiten Messung der Eingangsimpedanz, bei angeschlossener Antenne, muss die Berechnung des Reflexionsfaktors immer auf Wellenimpedanz der Zuleitung bezogen werden.

# **Beispiel 2.1:**

Bei einer am Fußpunkt der Antenne kurz geschlossenen Zweidrahtleitung der Wellenimpedanz Zo = 600 Ω wird mit einem VNA der Systemimpedanz Zo = 50 Ω bei der Frequenz f = 3,65 MHz der Return Loss zu  $R<sub>L</sub>$  = 0,024175 dB gemessen. Der hälftige Wert ist der Verlust dieser Antennenzuleitung bei totaler Anpassung, d.h.  $M<sub>L</sub> = 0.012087dB$ . Dabei wird die Länge der Leitung automatisch berücksichtigt. Die Zuleitung hat eine Länge l = 10 m, d.h. die spezifische Dämpfung pro 100 m ist D = 0,12087 dB, die für diverse Kabeltypen in Tabellen zu finden ist oder aus den physikalischen Kabeldaten berechnet werden kann.

# **Beispiel 2.2:**

Bei einer am Fußpunkt der Antenne kurzgeschlossenen Zweidrahtleitung der Wellenimpedanz Zo = 600 Ω wird mit einem VNA bei der Frequenz f = 3,65 MHz die Eingangsimpedanz zu Z = (1,594 + j575,987)  $\Omega$  gemessen. Der Reflexionsfaktor berechnet sich zu $|\mathbf{r}| = (1,594 +$ j 575,987 – 600) / (1,594 + j 574,987 + 600)  $| =$ 0,997238706.

Daraus berechnet sich der Return Loss nach (Gl.2.1) zu  $R_1 = 0.02417472$  dB. Der hälftige Wert ist dann  $M_L = 0.01208738$  dB für die 10 m lange 600 Ω Leitung.

Berechnet man aus dem Reflexionsfaktor das VSWR, dann ist dieses VSWR  $= 732.2980371$ . Daraus berechnet sich dann ebenfalls der Verlust zu  $M_L = 10 \log (Sk+1) / (Sk-1)$  und als Wert  $M_L$ = 0,01208738 dB. Der lineare Faktor nach (Gl.1.3) ist  $a = 1,00276894$  und das Verhältnis der Beträge der Reflexionsfaktoren am Eingang der Leitung und am Fußpunkt der Antenne.

Die Ergebnisse von Beispiel 2.1 und 2.2 sind natürlich identisch. Einfacher ist die Bestimmung des Verlustes bei totaler Anpassung mit dem Messwert "Return-Loss".

Zeigt der VNA nur Impedanzen nach Real- und Imaginärteil, dann ist man gezwungen die oben angeführte Rechnung des Reflexionsfaktors, des VSWR und dann den Verlust zu berechnen. Dabei sollte die Rechnung mit mindestens, wegen der kleinen Differenzen, mit mindestens 8

Stellen hinter dem Komma erfolgen, was mit Excel eine leichte Aufgabe ist.

Im zweiten Schritt müssen wir die komplexe Impedanz am Eingang der Zweidrahtleitung bei angeschlossener Antenne messen.

Angenommen wir messen bei der Frequenz f = 3,65 MHz eine Eingangsimpedanz  $Z = (453,566)$  $+$  j 2647,286) Ω. Bezogen auf die Wellenimpedanz der Hühnerleiter berechnet sich der Betrag des Reflexionsfaktors am Eingang der Hühnerleiter zu  $|r_1| = 0.93054$ . Der Betrag des Reflexionsfaktors am Fußpunkt der Antenne nach (Gl.1.9) ist dann  $r_2 = r_1 * a = 0.93054$  $1,00276894 = 0,933116609.$ 

Daraus berechnet sich nach (Gl.1.1) und (Gl.1.2) der Gesamtverlust T<sub>L</sub> = 0,1703 dB und der zusätzliche Verlust durch stehende Wellen A<sup>L</sup> =  $T_{L}$  - M<sub>L</sub> = 0,1703 - 0,01208 dB = 0,15822 dB.

An diesem Beispiel sieht man, dass selbst bei einem hohen VSWR  $\approx 28$  im Betrieb, berechnet aus dem Reflexionsfaktor, eine Hühnerleiter geringe Gesamtverluste und zusätzliche Verluste durch stehende Wellen hat. Das hohe VSWR verringert allerdings die maximal übertragbare Leistung auf der Leitung um den gleichen Faktor. Daher ist die Kenntnis des tatsächlichen VSWR im Betrieb von großer Wichtigkeit.

Die Berechnungen erfolgten mit einem reellen Wellenwiderstand Zo unter Vernachlässigung des kapazitiven Anteils. Berechnet man das oben aufgeführte Beispiel unter Berücksichtigung des komplexen Wellenwiderstandes, dann sind die Gesamtverluste  $T_L = 0,116$  dB. Die Abweichung zu dem oben berechneten Wert von  $T_L = 0.170$ dB ist für Amateurzwecke vernachlässigbar. Wir können daher fast immer mit dem reellen Wert des Wellenwiderstandes der Antennenzuleitung rechnen.

Manche VNA Messgeräte zeigen die S-Parameter nach Betrag und Phase oder nach Real- und Imaginärteil.

Ohne auf die Hintergründe der Streu-Parameter einzugehen ist nur der komplexe Parameter  $S_{11}$  in diesem Zusammenhang von Bedeutung. Die Vorgehensweise bei der Messung ist identisch der oben beschriebenen. Man bestimmt die S-Parameter für den Kurzschluss- und die Eingangsimpedanz für den Betriebsfall.

## **Beispiel 2.3:**

Gemessen wurde eine Antenne mit 2 x 14 m mit  $q = 1.5$  mm<sup>2</sup> und der Antennenzuleitung  $l = 12$  m, Zweidrahtleitung Zo =  $600 \Omega$  einmal mit angeschlossener Antenne und einmal mit kurz geschlossener Speiseleitung. Die Messungen bei der Frequenz f = 3,65 MHz ergaben folgende Werte:

> $S_{11 \text{ kurz}} = 0.9684 + j 0.0701$  $S<sub>11</sub>$ <sub>betr</sub> = 0,2108 + j 0,6614.

Aus dem S-Parameter für den Betriebszustand S11betr kann die Impedanz berechnet werden. Dazu muss die Gleichung  $r_1 = (Z_1 - Z_0) / (Z_1 +$ Zo) umgestellt werden. Es ergibt sich  $Z_1 = Z_0$  (1  $+ S_{11\text{betr}}$  /(1 -  $S_{11\text{betr}}$ ) und die Werte eingesetzt: Z<sub>1</sub> = (24,433 + j 62,38) Ω. Daraus der Betrag des Reflexionsfaktors  $r_1$ , bezogen auf die Wellenimpedanz der Antennenzuleitung  $r_1 = (Z_1)$  $-600$ ) /(Z<sub>1</sub> + 600) = 0,92255.

Aus diesem Reflexionsfaktor berechnet sich das VSWR zu VSWR =  $(1 + r_1)/(1 - r_1) = 1,9226$  $0,0774 = 24,83.$ 

Aus der Kurzschlussmessung und dem Betrag des S11-Parameters kann der Return Loss R<sup>L</sup> berechnet werden. Dieser ist  $R_L = -20$  log  $|(S_{11k})| = 0.2559$  dB. Daraus berechnet sich der "Matched Line Loss"  $M<sub>L</sub> = \frac{1}{2} R<sub>L</sub> = 0,1280 dB$ .

Mit diesem Wert kann der oft in tabellarischer Form angegebene Verlust pro 100 m berechnet werden. Dieser ist D =  $(100/12) * 0,1280$  dB = 1,00664 dB pro 100 Meter und daraus der Dämpfungsfaktor a nach (Gl.1.3) a = 10  $^{(ML/10)}$  = 1,0299.

Mit Hilfe dieses Dämpfungsfaktors kann der Betrag des Reflexionsfaktors am Fußpunkt der Antenne bestimmt werden. Dieser ist  $r_2 = r_1 * a =$  $0,9226 * 1,0299 = 0,9501.$ 

Das VSWR an der Antenne ist VSWR  $= (1 + r_2)$  $/(1 - r_2) = 39,11$  und natürlich größer als am Eingang der Zweidrahtleitung, da durch die Dämpfung der Leitung das VSWR zum Eingang der Leitung hin auf den Wert 24,83 verbessert wird.

Der lineare Wert des Gesamtverlustes kann jetzt nach (Gl.1.1) berechnet werden und ist  $T_{L}$  = 1,57678485 bzw. der logarithmische Wert  $T_L = 1,977$  dB. Der zusätzliche Verlust durch stehende Wellen auf der Antennenzuleitung ist  $AL = T_L - M_L = 1,977 dB - 0,1280 dB = 1,849 dB$ und erheblich.

Bemüht man die Leitungsgleichungen kann aus der Eingangsimpedanz der Zuleitung natürlich auch die Impedanz am Fußpunkt der Antenne berechnet werden. Diese Berechnung macht reichlich Mühe, ist aber zur Berechnung der Gesamtverluste auf der Zuleitung zur Antenne, wie die oben genannten Beispiele, völlig unwichtig.

Wie oben schon beschrieben wurde die Wellenimpedanz der Zuleitung als reell angenommen. Führt man die Rechnung unter Berücksichtigung der komplexen Wellenimpedanz durch, dann ergibt sich ein  $T_L = 1.97$  dB. Der Unterschied ist unerheblich.

Angenommen, wir haben eine Sender-Leistung von P = 500 Watt am Eingang der Hühnerleiter, dann erreicht die Antenne noch Pant = 318,47 W. Diese Leistung wird durch den Antennenwirkungsgrad verringert und durch den Antennengewinn vergrößert. Letztendlich ist die tatsächliche abgestrahlte Leistung EIRP die maßgebliche Größe für die Daten in der Erklärung gegenüber der privaten Firma Bundesnetz-Agentur.

# **3. Bestimmung der Eigenschaften eines unbekannten Balun**

Beim verlustbehafteten Übertrager ist die Eingangsimpedanz

$$
Z_{\text{in}} = (r_1 + j\omega L_1) + (\omega M)^2 / (R_2 + r_2 + j\omega L_2).
$$
 (Gl.3.1)

Bei ωM = 0, d.h. offenem Sekundärkreis, ist die Eingangsimpedanz

$$
Z_{\text{in}} = (r_1 + j\omega L_1) \tag{G1.3.2}
$$

was auch sofort verständlich wird, denn die Kopplung zwischen Primär- und Sekundärwicklung ist Null.

Die Verlustwiderstände  $r_{1,2}$  sind der Güte der Spulen zugeordnet. Je größer die Güte umso kleiner die Verlustwiderstände. Der Verlustwiderstand berechnet sich aus der Güte einer Spule zu  $r = \omega L/Q$ .

Wir teilen (Gl.3.1)  $Z = R \pm jX$  nach Real- und Imaginärteil auf. Der Realteil ist

$$
R = r_1 + (\omega M)^{2} (R_2 + r_2) [(R_2 + r_2)^2 + (\omega L_2)^2]
$$

und der Imaginärteil

$$
X = j\omega L_1 - (\omega M)^{2} \omega L_2 [(R_2 + r_2)^2 + (\omega L_2)^2].
$$

(Gl.3.4)

(Gl.3.3)

Für Kurzschluss am Ausgang ist  $R_2 = 0$  zu setzen.

Der Koppelfaktor ist definiert als  $k = M / \sqrt{L_1L_2}$ und bei einem 1:1 Balun  $(L_1 = L_2)$  folgt

$$
k = M/L_1 \tag{G1.3.5}
$$

#### **Beispiel: 3.1**

Messungen an einem unbekannten 1:1 Balun: Wir messen mit einem miniVNA die Impedanzen: (gemessen von HB9AWJ)

#### **I. Balun sekundär offen:**

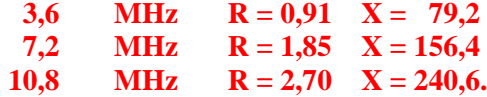

Die drei Frequenz stehen im Verhältnis 1:2:3, d.h. die Verlustwiderstände und der Blindanteil müssen sich ungefähr in diesem Verhältnis verhalten. Dabei sind die Toleranzen des Messgerätes zu berücksichtigen, denn die Widerstände sind keine Konstanten sondern frequenzabhängig, was wir außer Acht lassen wollen.

Aus obigen Messwerten mit wird mit (Gl.3.2.) und  $X = 2\pi f L_1$ ,  $r_1 = 0.9 \Omega$  und  $L_1 = 3.5 \mu H$ . Bei einem 1:1 Balun haben wir damit auch die Werte der Sekundärseite  $r_2 = 0.9 \Omega$  und  $L_2 = 3.5$ μH, was aber durch Messung überprüft werden sollte.

#### **II. Balun sekundär kurz geschlossen:**

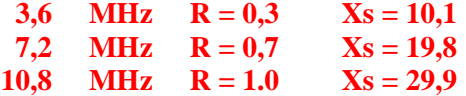

Zunächst sehen wir gegenüber der Messung I, dass sich der Imaginärteil verringert hat, was auch richtig ist.

Aus (Gl.3.4) mit  $R_2 = 0$  berechnen wir leicht ωM  $= 74$  Ω und daraus die Gegeninduktivität bei f = 3,6 MHz zu  $M = 3,27 \mu H$ . Der Koppelfaktor nach (Gl.3.5) wird für diese Frequenz  $k = \omega M /$  $\omega L_1 = 74 / 79,2 = 0,934$ 

III. Balun, sekundär mit 50 Ω Dummy Load abgeschlossen. Diese Messung mit einem 50 Ω Dummy Load gilt eigentlich nur als Kontrolle der Messwerte aus I. und II.

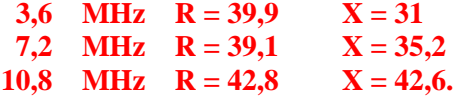

Zunächst sehen wir gegenüber der Messung I, dass sich auch hier der Imaginärteil verringert hat, was auch richtig ist. Mit den ermittelten Daten des 1:1 Balun berechnen wir zur Kontrolle die Eingangsimpedanz nach Real- und Imaginärteil bei der Frequenz  $f = 7.2$  MHz.

Nach (Gl.3.3) ergibt sich mit den ermittelten Messwerten für  $f = 7.2$  MHz - doppelte Frequenz von 3,6 MHz der gegeninduktive Widerstand

$$
X_m=74\,\ast\,2\ \Omega=148\ \Omega
$$

und der Blindwiderstand  $X_{L1} = 79.2 * 2 =$ 158,4Ω. Wir berechnen mit R<sub>2</sub> = 50 Ω den Realteil zu

 $R = 41,14 \Omega$ 

und den Imaginärteil

 $X = 38,14$  Ω.

und vergleichen mit den Messwerten nach III. Die Messwerte stimmen einigermaßen überein.

Wir bestimmen noch die Güte der Spulen bei f = 3,6 MHz zu Q = 79,2  $\Omega$  / 0,9 = 88 - ein guter Wert. Auf die gleiche Weise können wir auch einen beliebigen HF-Übertrager ausmessen und aus den Messwerten alle wichtigen Daten des unbekannten Bauteils bestimmen.

## **Was können wir noch mit den Messwerten alles anfangen?**

#### **Beispiel 3.2:**

Die Verlustwiderstände bei der Frequenz f = 3,6 MHz sind  $r_1 = r_2 = 0.9$  Ω. Die Eingangsimpedanz berechnet sich zu Z<sub>in</sub> = (32,31 + j 30,30)  $\Omega$  bei Abschluss mit 50 Ω.

Wird der Übertrager an einer Quelle mit dem Innenwiderstand Ri = 50 Ω betrieben, berechnet sich der eingangsseitige Reflexionsfaktor zu  $r =$  $[(50 - (32,31 + j,30,30)] / (50 + 32,31 + j,$ 30,30) und daraus das Quadrat  $r_1^2 = 0,15999$ .

Bei einer verfügbaren Leistung der Quelle von z.B.  $P_v = 100$  Watt gehen in den Übertrager (gerundet)  $P_{in} = P_v (1 - r^2) = 100 W * 0.84 = 84$ W.

Die Leerlaufspannung der Quelle berechnet sich aus P<sub>v</sub> = Uo<sup>2</sup> /4 Ri zu Uo =  $\sqrt{P_v 4 Ri} = \sqrt{400 W}$  \* 50 Ω = 141,42 V<sub>eff.</sub> und daraus der Betrag des

Eingangsstromes I<sub>1</sub> = 141.42V / (50  $\Omega$  + 41,17 + j 33,06)) $\vert = 1,6122$  A<sub>eff</sub>. Der Verlust im Primärkreis des Übertragers daher Pvr<sub>1</sub> = 2,599  $A^2 * 0.9 \Omega = 2.339W.$ 

Mit dem Verlustwiderstand r<sub>2</sub> = 0,9  $\Omega$  finden wir die das Quadrat der Stromübersetzung

 $\left| \frac{I_2}{I_1} \right|^2 = \left| \frac{(\omega M)}{R_2 + r_2 + j \omega L_1} \right|^2 = 1,272$ Die Verlustleistung im Sekundärkreis Pvr<sub>2</sub> = 1,604 $A^2$  \* 0,9 Ω = 1,433W und der Gesamtverlust  $P_{vges} = 3,79$  W.

Mit  $I_2 = 1,266$  A berechnet sich die Leistung am Lastwiderstand R<sub>2</sub> = 50  $\Omega$  zu P<sub>2</sub> = (1,266 A)<sup>2</sup> \* 50 Ω = 80,21 W. Der Verlust im Balun ist  $\Delta P$  = 84 W – 80,21 W = 3,79 W. Das Ergebnis stimmt auffallend mit den oben errechneten Werten überein. Wir haben also richtig gerechnet.

Von der verfügbaren Leistung der Quelle  $P_v$  = 100 W erreicht die Last am Ausgang des Übertragers eine Leistung von  $P_2 = 80,21$  W, der Transfer-Wirkungsgrad daher  $\eta_T = 80,21$  %. Der Verlust des Balun, als Verhältnis der tatsächlich zugeführten Leistung zur Leistung an der Last ist L<sub>eff</sub> = - 10 log  $(84/80,21)$  = - 0,2 dB.

Dieser Wert ist wichtig bei der Berechnung der Gesamtverluste einer abgestimmten Antennenanlage.

Hat man die Messwerte ermittelt können die gesamten Verluste, auch für den Fall komplexer Lasten, berechnet werden.

## **Beispiel: 3.3**

Wir berechnen in der gleichen Weise die Werte des 1:1 Balun für die Frequenz f = 7,2 MHz und einer Belastung mit 50 Ω. Die interessierenden hochfrequenten Werte: Eingangsimpedanz  $Z =$ (42,7 + j 33)  $\Omega$  (ziemlich genau die Werte des Messung) mit  $D_{\text{eff}} = 0.35$  dB.

## **Beispiel: 3.4**

Wir berechnen in der gleichen Weise die Werte des 1:1 Balun für die Frequenz  $f = 10,8 \text{ MHz}$ und einer Belastung mit 50 Ω. Die interessierenden hochfrequenten Werte: Eingangsimpedanz Z = (50 + j 40)  $\Omega$  (ziemlich genau die Werte des Messung),  $D_{\text{eff}} = 0.83$  dB.

Nachdem wir durch die Beispiele 1 - 3 die Richtigkeit der Messungen durch Vergleich überprüft haben, können wir mit den ermittelten Daten des Balun und mittels eines kleinen Excel Programms, für alle interessierenden Frequenzen im KW-Bereich, die wichtigen hochfrequenten Eigenschaften berechnen.

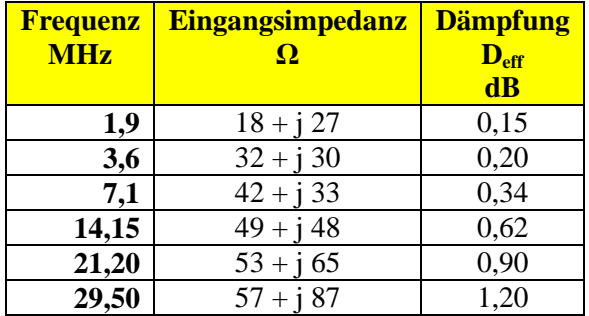

#### **Tab. 3.1:**

Hat man die Daten in Excel programmiert kann eine Optimierung des Balun, bei bekannter Lastimpedanz, vorgenommen werden. Mit unseren Daten ist z.B.  $L_{opt} = 0.8 \mu H$  und erzeugt folgende Werte bei einer Systemimpedanz R = 50 Ω.

| <b>Frequenz</b> | <b>Eingangsimpedanz</b> | <b>Dämpfung</b> |
|-----------------|-------------------------|-----------------|
| <b>MHz</b>      | O                       | <b>Deff</b>     |
|                 |                         | $\mathbf{dB}$   |
| 1,9             | $1,64 + j9,20$          | 0,31            |
| 3,6             | $5,24 + j16,3$          | 0,19            |
| 7,1             | $15,09 + j25,3$         | 0,15            |
| 14,15           | $30,16 + j30,4$         | 0,19            |
| 21,20           | $37,50 + j31,1$         | 0,25            |
| 29,50           | $41,89 + j32,9$         | 0,32            |

**Tab. 3.2:**

Wie Tab.3.2 zeigt hat der Balun trotz Optimierung immer noch Verluste. Besser ist es daher den Balun durch eine symmetrische Anpassschaltung vollständig zu ersetzen um dadurch die Verluste und auch die allgemeine Frequenzabhängigkeit eines HF-Übertragers zu umgehen.

Für die Ermittlung der Gesamtverluste ist natürlich immer die gesamte Kette der Vierpole zu betrachten, da diese sich gegenseitig beeinflussen.

Als frei wählbare Parameter haben wir in der Kette; Anpassgerät - Balun - Zuleitung zur Antenne und Antenne eigentlich nur die Werte des Balun mit primärer und sekundärer Induktivität und dem Koppelfaktor k. Die Güte Q ist nur in geringen Grenzen beeinflussbar.

# **4. Bestimmung der HF-Eigen schaften einer unbekannten Mantelwellensperre**

Mantelwellensperren gibt es in gewickelter oder koaxialer Ausführung.. Eine richtig ausgeführte MWS in Wickeltechnik fügt dem Signalweg nur zwei frequenzabhängige Verlustwiderstände ein, weil sich im Idealfall die Induktivitäten durch die Wickeltechnik zu Null ergänzen.

Für den Gegentaktbetrieb berechnet sich die komplexe Eingangsimpedanz mit dem Verlust widerstand r der Einzelwicklung und der komplexen Lastimpedanz  $Z_2 = R_2 \pm j X_2$  zu:

$$
Z_{in} = 2r + 2 j\omega L - 2j\omega M + R_2 \pm j X_2
$$
 (G1.4.1)

mit dem Realteil

 $R_{in} = 2r + R_2$  (Gl.4.2)

und dem Imaginärteil

$$
X_{in} = (2\omega L - 2\omega M \pm X_2). \tag{G1.4.3}
$$

Für k = 1 ist  $(2\omega L - 2\omega M) = 0$ , d.h. der Imaginärteil der Abschussimpedanz wird durchgereicht.

Für kleine Verlustwinkel gilt der Zusammenhang r = ωL/Q mit Q als Güte der Induktivität. Die Kopplung zwischen beiden Wicklungen wird durch den Koppelfaktor k berücksichtigt.

Für gleiche Induktivitäten der beiden Wicklungen gilt für den Koppelfaktor

$$
k = M / L. \tag{G1.4.4}
$$

Die Qualität der MWS kann mit einem VNA sehr einfach überprüft werden. Schließt man die gewickelte MWS am Ausgang kurz und misst die Eingangsimpedanz dann wird als Eingangsimpedanz nach (Gl.4.1)  $Z_{in} = 2r$  erhalten. Der Imaginärteil ist im Idealfall Null und ein Maß für die Qualität der mechanischen Ausführung.

Im zweiten Mess-Schritt misst man mit dem VNA bei der gleichen Frequenz die Einzelinduktivität und erhält  $Z = r + j\omega L_1$ . Der Realteil ist der Reihenverlustwiderstand der Einzelspule und muss die Hälfte des Wertes aus der Kurzschlussmessung sein. Aus dem Imaginärteil ωL<sub>1</sub> kann bei bekannter Frequenz der Wert der Sperr-Induktivität berechnet werden. Die Güte der Einzelspule ergibt sich aus dem Zusammenhang  $Q = \omega L_1/r$ . Zur Überprüfung der Symmetrie kann man dem gleichen Messvorgang für die zweite Spule durchführen.

## **Beispiel 4.1:**

Wir messen bei der Frequenz f = 1,9 MHz mit einem VNA eine auf einem Ringkern gewickelte, am Ausgang kurz geschlossene, Mantelwellensperre und erhalten  $Z_{in} = 2r = 12,2 \Omega$ . Der ohmsche Widerstand pro Wicklung ist daher  $r =$  $6,1$  Ω.

Wir erhalten die Impedanz der Einzelwicklung zu Z = (6,1 + j 966) Ω. Daraus berechnet sich eine Induktivität  $L = 80,918$  µH und somit eine Güte der Einzelspule Q =  $966 / 6 = 161$ .

Mantelwellensperren in koaxialer Ausführung können auf die gleiche Weise vermessen werden. Man misst die Sperrinduktivität auf die gleiche Weise wie oben beschrieben und die Einfügeverluste entsprechend nach Abschnitt 1, in dem man die MWS am Ausgang kurz schließt oder mit komplexer Last betreibt.

Koaxiale MWSn, gewickelt auf Ringkernen, haben durchaus eine Länge der Koaxleitung von 9 bis 10 m um eine hohe Sperrinduktivität bei den tiefen Frequenzen zu erhalten. Die Länge der Leitung bewirkt eine Transformation. Daher sei zur Erinnerung gesagt, das koaxiale MWSn nur direkt am Senderausgang Anwendung finden dürfen.

# **5. Bestimmung der HF-Eigen schaften einer unbekannten Antennenzuleitung**

Manchmal ist der Wellenwiderstand – besonders einer Zweidrahtleitung - nicht bekannt. Allgemein kann dieser in der Form

$$
\underline{Z}o = Ro - j Xo \tag{G1.5.1}
$$

geschrieben werden. Der Wellenwiderstand hat immer einen frequenzabhängigen, kapazitiven Anteil.

Der imaginäre Anteil Xo berechnet sich folgendermaßen

 $j Xo = j Ro (α / β),$  (Gl.5.2) wobei α die Dämpfungskonstante in Neper pro Längeneinheit ist und

β die Phasenkonstante

$$
\beta = 2 \pi / \lambda \tag{G1.5.3}
$$

im Bogenmaß pro Längeneinheit.

(β ist frequenzabhängig und damit auch – j Xo). Für die Umrechnung von Bogenmaß in Gradmaß ist die Proportionalität ganz hilfreich.

$$
\dot{\alpha}/2\pi = \alpha^{\circ}/360^{\circ}
$$
 (Gl.5.4)

oder in Worten: Der Winkel im Bogenmaß durch 2 mal Pi ist gleich Winkel im Gradmaß durch 360 Grad,

Nur in erster Näherung kann der Imaginärteil gegenüber dem Realteil vernachlässigt werden. Dann ist Zo = Ro. (Für die Berechnung der Verluste und Eingangsimpedanzen einer Leitung ist diese Näherung nicht zulässig).

Für die Umrechnung von Neper in dB gilt 1 Neper =  $8,686$  dB bzw. 1 dB =  $0,115$  Neper

$$
(Gl.5.5)
$$

Der Realteil des Wellenwiderstands Ro einer in Luft geführten Zweidrahtleitung kann aus dem mittleren Abstand und Durchmesser der Einzelader berechnet werden.

Für die **Zweidrahtleitung** in Luft gilt in erster Näherung:

$$
Ro = 276 \log_{10} (2D / d) \Omega.
$$
 (Gl.5.6)

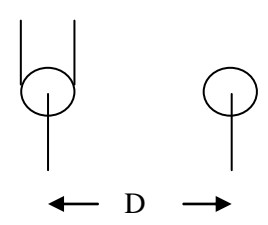

Für kleinste Dämpfung nur der Doppelleitung alleine, muss das Verhältnis von D/d = 2,276 gewählt werden. Der Wellenwiderstand für kleinste Dämpfung kann aus der zugeschnittenen Größengleichung

$$
Ro, opt = 175, 6 \Omega / \sqrt{\epsilon}r
$$
 (Gl.5.7)

berechnet werden.

Die Induktivität pro Längeneinheit der Doppell leitung berechnet sich aus der zugeschnittenen Größengleichung

$$
L^{\sim} = 0.921 \log_{10} (2D / d) \mu H/m \tag{G1.5.8}
$$

und der Kapazitätsbelag

$$
C^* = 12,06 / \log_{10} (2D / d) \text{ pF/m} \qquad (Gl.5.9)
$$

sowie der Widerstandsbelag

$$
r = 8.3 \sqrt{f} / (d/2) \mu\Omega/m \text{ für Kupfer - f in MHz, d in cm.}
$$

(Gl.5.10)

Beim Koaxkabel gilt die Näherungs-Gleichung für den Realteil des Wellenwiderstandes

$$
Ro = 138 \log_{10} (D/d) \Omega
$$
 (Gl.5.11)

mit D/d als Verhältnis von äußerem zu innerem Durchmesser. D und d müssen immer die gleiche Dimension haben.

Die **4**-adrige Balanced - Line hat weniger Abstrahlungsverluste. Deren Wellenwiderstand berechnet sich aus der Gleichung

$$
Ro = 138 log10 (D√2 / d) Ω.
$$
 (Gl.5.12)

Der Realteil des Wellenwiderstandes Widerstand ist halb so groß wie bei der einfachen Doppellleitung, also halbieren sich auch die Verluste.

In Tab. 6.1 sind für die meist genutzten Zwei drahtleitungen die Dämpfungswerte berechnet.

# **Beispiel 5.1**

Berechne den Realteil des Wellenwiderstandes einer Doppelleitung und alle weiteren Kenngrößen mit dem Abstand der beiden Adern  $D = 80$  mm und dem Drahtdurchmesser d = 2 mm bei der Frequenz von fo = 3,6 MHz. Der Wellenwiderstand berechnet sich aus den obigen Gleichungen zu Ro = 525  $\Omega$ .

Der Kapazitätsbelag ist c`= 53.5 pF/m, der Widerstandsbelag für Kupfer r` = 0.015748  $\Omega/m$ und der Induktivitätsbelag  $\Gamma = 2.33 \mu H/m$ .

## **Beispiel 5.2**

Berechne den Realteil des Wellenwiderstandes einer 4-fach-Leitung mit dem Abstand der quadratisch angeordneten Adern  $D = 80$  mm (Seitenlänge des Quadrates) und dem Draht durchmesser  $d = 2$  mm.

Aus Gleichung  $5.12$  ergibt sich Ro = 138 log (40  $*$  1.41) Ω = 241 Ω.

Mit der **4-Draht-Balanced-Line** hat man eine weitere Möglichkeit den Wellenwiderstand niederohmig zu gestalten.

Letztendlich kann auch der komplexe Wellenwiderstand aus dem gemessenen komplexen Eingangswiderstand bei Kurzschluss und Leerlauf ermittelt werden. Bei bekannter Frequenz und Länge der Leitung ist das normierte Verhältnis l/λ bekannt und konstant. Alle Eingangsimpedanzen zwischen Kurzschluss und Anpassung und kleiner als der Wellenwiderstand liegen auf diesem Radiusstrahl im Leitungsdiagramm.

Bei Leerlauf addieren sich 180 Grad zum Radiusstrahl hinzu, wobei der Radiusstrahl zum Durchmesser verlängert wird.

Das Produkt aus der eingangsseitigen Leerlaufund Kurzschlussimpedanz ist das Quadrat des komplexen Wellenwiderstandes der Leitung.

Es gilt 
$$
\underline{Z}o^2 = \underline{Z}_{1k} * \underline{Z}_{1L} = |\underline{Z}o|^2 e^{j2\psi}
$$
 (Gl.5.13)

## **Beispiel 5.3**

Die Messung der Eingangsimpedanz einer 22 m langen, unbekannten Zweidrahtleitung bei der Frequenz fo  $= 3$ , MHz mit oben genannten Messgeräten ergab Messung bei I. Kurzschluss  $Z_{1K} = (220 - j 8600) \Omega$ 

II. Messung bei Leerlauf Z<sub>1L</sub> = (1,5 + j 42) Ω.

Unter Anwendung der (Gl.5.15) ergibt sich der Realteil

$$
\text{Ro}^2 = \sqrt{(220^2 + 8600^2) * (1.5^2 + 42^2)} \text{ und}
$$

daraus Ro  $\approx 600 \Omega$ .

Der Wellenwiderstand kann auch aus einer einfachen Kapazitätsmessung des am Ende offenen Kabels ermittelt werden. Es gilt als zugeschnittene Größengleichung die Beziehung

$$
Ro = \sqrt{\varepsilon_r} / (C' * v) = 33, 3 \Omega \sqrt{\varepsilon_r} \frac{pF/cm}{C}
$$
\n(Gl.5.14)

Es genügt also die Messung des Kapazität und daraus der Kapazitätsbelag C`, um den Wellenwiderstand Zo einer Leitung berechnen zu können. v ist die Lichtgeschwindigkeit mit 3 mal  $10^{10}$  cm/s.

# **Beispiel 5.4**

Gemessen wird eine 10 m lange Zweidrahtleitung. Der Kapazitätsmesswert ist 55 pF und der Kapazitätsbelag C` = 55 pF/1000 cm. Eingesetzt in die (Gl.5.17) berechnet sich mit  $\varepsilon_r = 1$  für Luftisolation der Realteil des Wellenwiderstandes zu Ro = 605 Ω.

Zur Verringerung der Zuleitungs-Verluste durch ein hohes VSWR bei niederohmigen Antennen sind Wellenwiderstände unterhalb von 50 Ω Erforderlich. Diese können durch Parallelschalten von Leitungen gleichen Wellenwiderstandes erreicht werden.

Schaltet man zwei Koaxkabel oder zwei Doppellleitungen gleicher Länge und gleichen Wellenwiderstandes parallel, so halbiert sich deren Wellenwiderstand.

Schaltet man zwei Leitungen gleichen Wellenwiderstandes eingangs- und ausgangseitig in Serie, erhält man den doppelten Wert des Wellenwiderstandes der Einzelleitung. Die Verluste sind identisch mit der Einzelanordnung.

# **6. Messungen der Symmetrie einer Doppelleitung**

Die Symmetrie und Impedanz-Werte von Doppelleitungen können mit dem VNA bestimmt werden. Dazu sind folgende Impedanz-Messungen notwendig:

1. Beide Enden der Doppelleitung werden verbunden und zusammen gegen Masse gemessen. Der Messwert ist  $Z_1$  mit Real- und Imaginärteil

2. Jetzt misst man jede einzelne Ader gegen Masse, wobei jeweils die andere Leitung an Masse liegt. Die Messwerte sind  $Z_2$  und  $Z_3$ . Ergibt die Messung  $\underline{Z}_2 = \underline{Z}_3$  dann ist die Leitung symmetrisch.

Mit ein wenig Rechnung ergeben sich die Impedanzen für die Gleichtakt- und der Gegentaktwelle aus folgenden Beziehungen:

$$
\underline{Z}_{\text{uns}} = 4 \ \underline{Z_2}^2 \ \underline{Z_3}^2 \ \underline{Z_1} / \ \underline{A} \tag{G1.6.1}
$$

und

$$
\underline{Z}_{sym} = 4 \underline{Z}_1^2 \underline{Z}_2 \underline{Z}_1 (\underline{Z}_2 - \underline{Z}_3) / \underline{A}
$$
 (Gl.6.2)

mit

$$
\underline{\mathbf{A}} = \underline{Z}_1 \underline{Z}_2 ( 2 \underline{Z}_3^2 - \underline{Z}_2 \underline{Z}_1 ) + \underline{Z}_2 \underline{Z}_3 ( 2 \underline{Z}_1^2 - \underline{Z}_2 \underline{Z}_3 ) + \underline{Z}_1 \underline{Z}_3 ( 2 \underline{Z}_2^2 - \underline{Z}_3 \underline{Z}_1 ).
$$
\n(Gl.6.3)

Wird bei der Messung  $\underline{Z}_2 = \underline{Z}_3$  gemessen, dann ist nach (Gl.6.2)  $Z_{sym} = 0$  und  $Z_{uns}$  wird

$$
Z_{\text{uns}} = \underline{Z}_2 \underline{Z}_1 / (4 \underline{Z}_1 - \underline{Z}_2). \quad \text{mit} \quad (\underline{Z}_2 = \underline{Z}_3)
$$
\n(Gl.6.4)

Wichtig für die Symmetrie ist nur die Messung  $\underline{Z}_2 = \underline{Z}_3.$ 

Manche VNA gestatten auch eine Vierpolmessung mit der Systemimpedanz des VNA und verleiten über diese Messung der Eigenschaften eines Balun, weit entfernt von der Wirklichkeit, diese als Dogma festzusetzen. Ein Balun, egal welcher Art, arbeitet im aktiven Betrieb niemals auf eine reelle Last, sondern immer auf eine frequenzabhängige Impedanz. Man kann daher die Eigenschaften eines beliebigen Balun nicht ermitteln in dem man diesen mit einem reellen

Widerstand abschließt, wie immer in Amateurkreisen vorgeschlagen.

Mit der Bestimmung der Verluste in der Antennenzuleitung, der Eigenschaften eines Balun oder einer MWS und der Messung /Berechnung der Wellenimpedanz und der Symmetrie sind die Messmöglichkeiten mit dem VNA lange nicht ausgeschöpft. Die Güte von Spulen und Kondensatoren, die tatsächliche Länge von hochfrequenten Leitungen und vieles mehr können mit dem VNA ermittelt werden. Dazu gibt es allerding im Netz umfangreiche Anleitungen und Hinweise, die hier nicht betrachtet werden sollen, weil diese zu den Grundlagen in der Anwendung eines VNA gehören. Wie der Norddeutsche zu sagen pflegt: "Der Knochen ist reichlich abgenagt"! Deshalb wurden in diesem Beitrag nur Messverfahren beleuchtet, die wenig oder gar nicht bekannt sind.

# **Warnung:**

Vektorielle Netzwerk Analyzer sind hochempfindliche, präzise Messgeräte, die vor Fremdspannungen am Messport geschützt werden müssen. Das gilt für Gleich- und Wechselspannungen. Besonders bei aktiven Vierpolen kann eine Gleichspannung den VNA zerstören.

Miss man in eine Antennenzuleitung bei aktiver Antenne muss man vor dem Messvorgang unbedingt die Antenne einige Sekunden entladen. Keinesfalls messen wenn ein Gewitter in der Luft liegt. Auch Störsignale mit großer Amplitude können den VNA himmeln. Daher vorher mit einem RX die Frequenz abhören.

# **Anhang:**

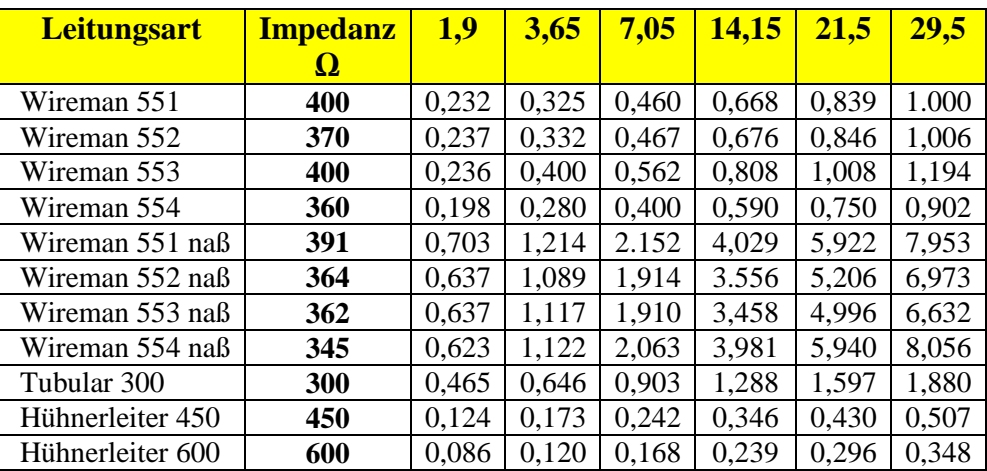

**Tab. 6.1:** Daten bekannter Zweidrahtleitungen. Dämpfungswerte in dB pro 100 m.

Man beachte die hohen Dämpfungswerte der nassen Wireman und die klasse Werte der 600 Ω Leitung.

# **DL3LH, Walter**

**[wa-schau@t-online.de](mailto:wa-schau@t-online.de)**

# **Literatur**

1. [http://www.baeckerei](http://www.baeckerei-heitmann.de/DF1BT/)[heitmann.de/DF1BT/](http://www.baeckerei-heitmann.de/DF1BT/)

2. [www.gutachten-emvu.jimdo.com](http://www.gutachten-emvu.jimdo.com/)

3.

[https://www.youtube.com/watch?v=kzRomR](https://www.youtube.com/watch?v=kzRomRFdcyo) **[Fdcyo](https://www.youtube.com/watch?v=kzRomRFdcyo)** 

4. [https://www.youtube.com/watch?v=ThciMJp](https://www.youtube.com/watch?v=ThciMJp0Wyg) [0Wyg](https://www.youtube.com/watch?v=ThciMJp0Wyg)

5. Die Antenne macht die Musik, DL3LH